Cloud SQL [\(https://cloud.google.com/sql/\)](https://cloud.google.com/sql/) Documentation [\(https://cloud.google.com/sql/docs/\)](https://cloud.google.com/sql/docs/) MySQL (https://cloud.google.com/sql/docs/mysql/) <u>[Reference](https://cloud.google.com/sql/docs/mysql/apis)</u>

# REST Resource: operations

### Resource: Operation

An Operation resource. For successful operations that return an Operation resource, only the fields relevant to the operation are populated in the resource.

#### JSON representation

```
{
 "kind": string,
 "targetLink": string,
 (https://cloud.google.com/sql/docs/mysql/admin-api/rest/v1
 "user": string,
 "insertTime": string,
 "startTime": string,
 "endTime": string,
 "error": {
   object (OperationErrors (https://cloud.google.com/sql/docs/mysql/admin-api/rest/v1beta4/oper
 },
  "operationType": enum (SqlOperationType (https://cloud.google.com/sql/docs/mysql/admin-api/i
  "importContext": {
   object (ImportContext (https://cloud.google.com/sql/docs/mysql/admin-api/rest/v1beta4/operati
 },
 "exportContext": {
   object (ExportContext (https://cloud.google.com/sql/docs/mysql/admin-api/rest/v1beta4/operati
 },
 "name": string,
 "targetId": string,
 "selfLink": string,
 "targetProject": string
}
```
### Fields

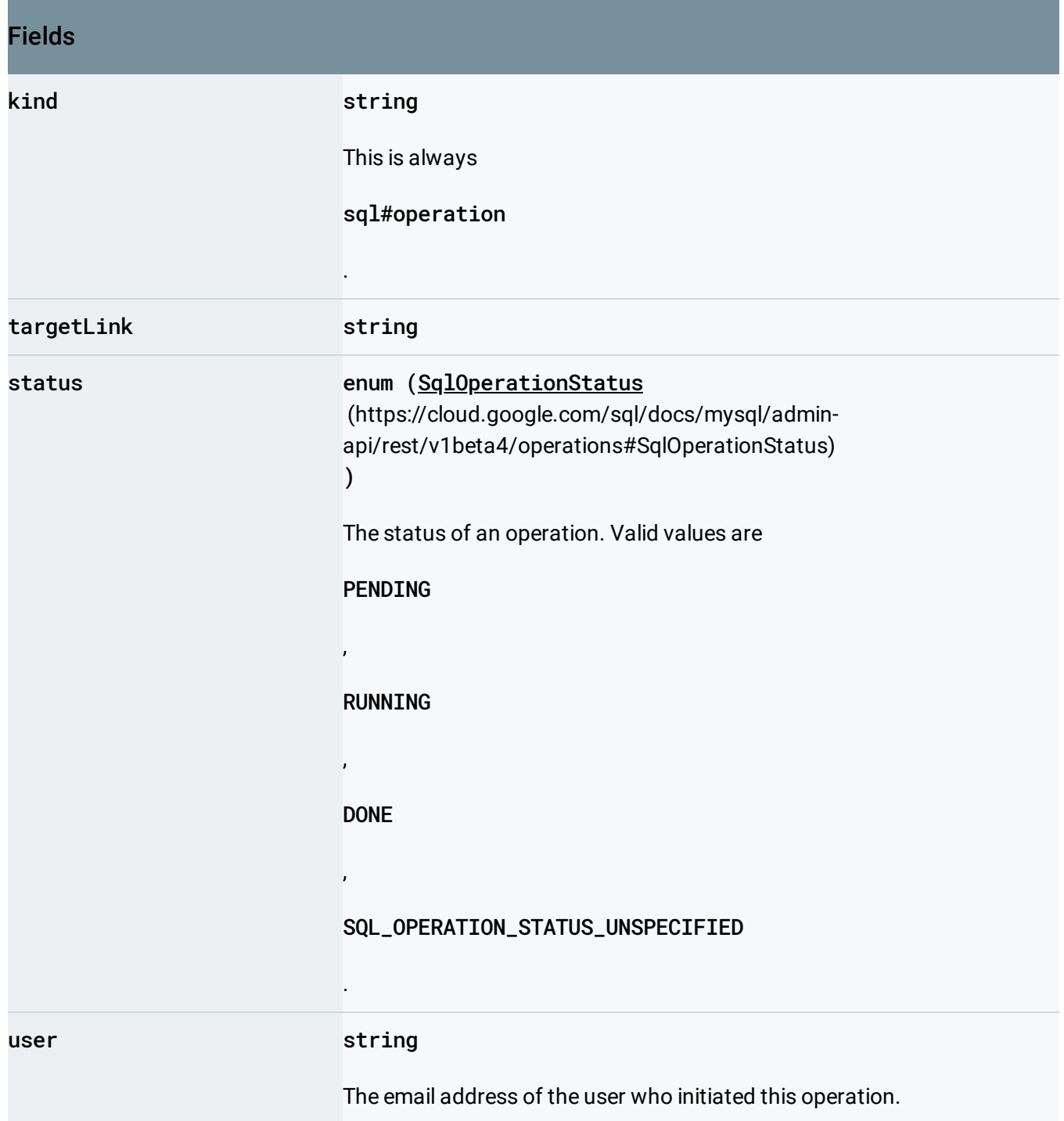

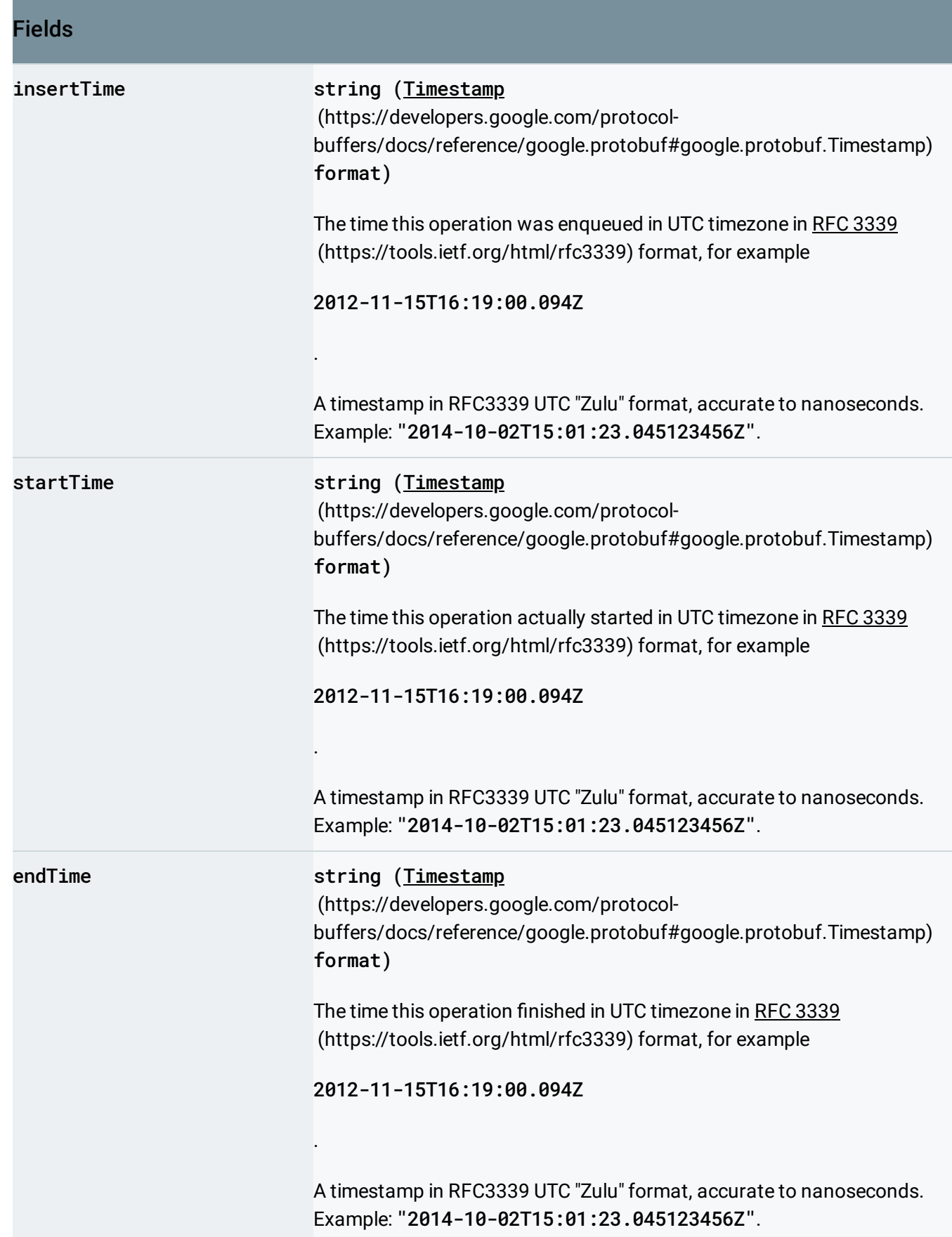

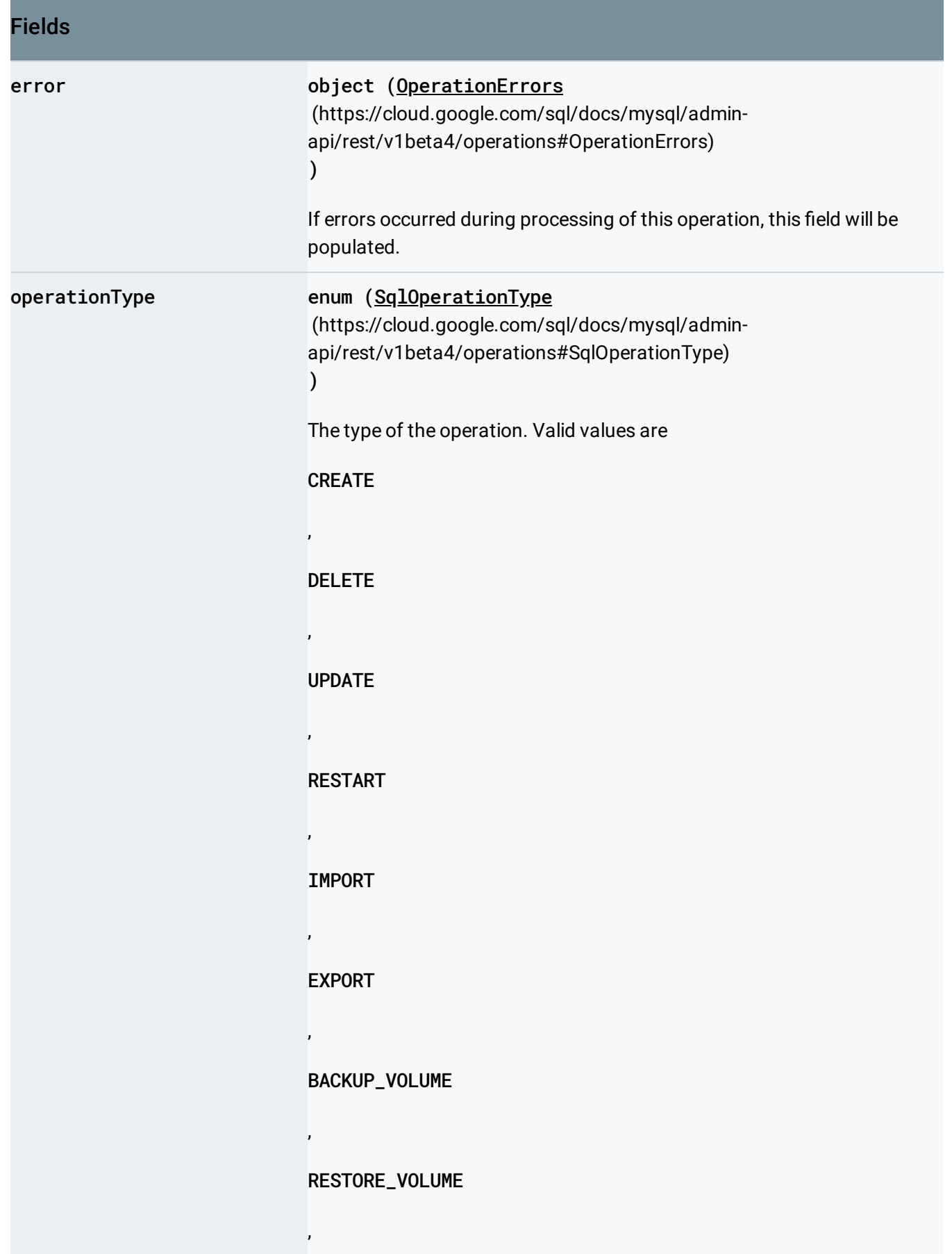

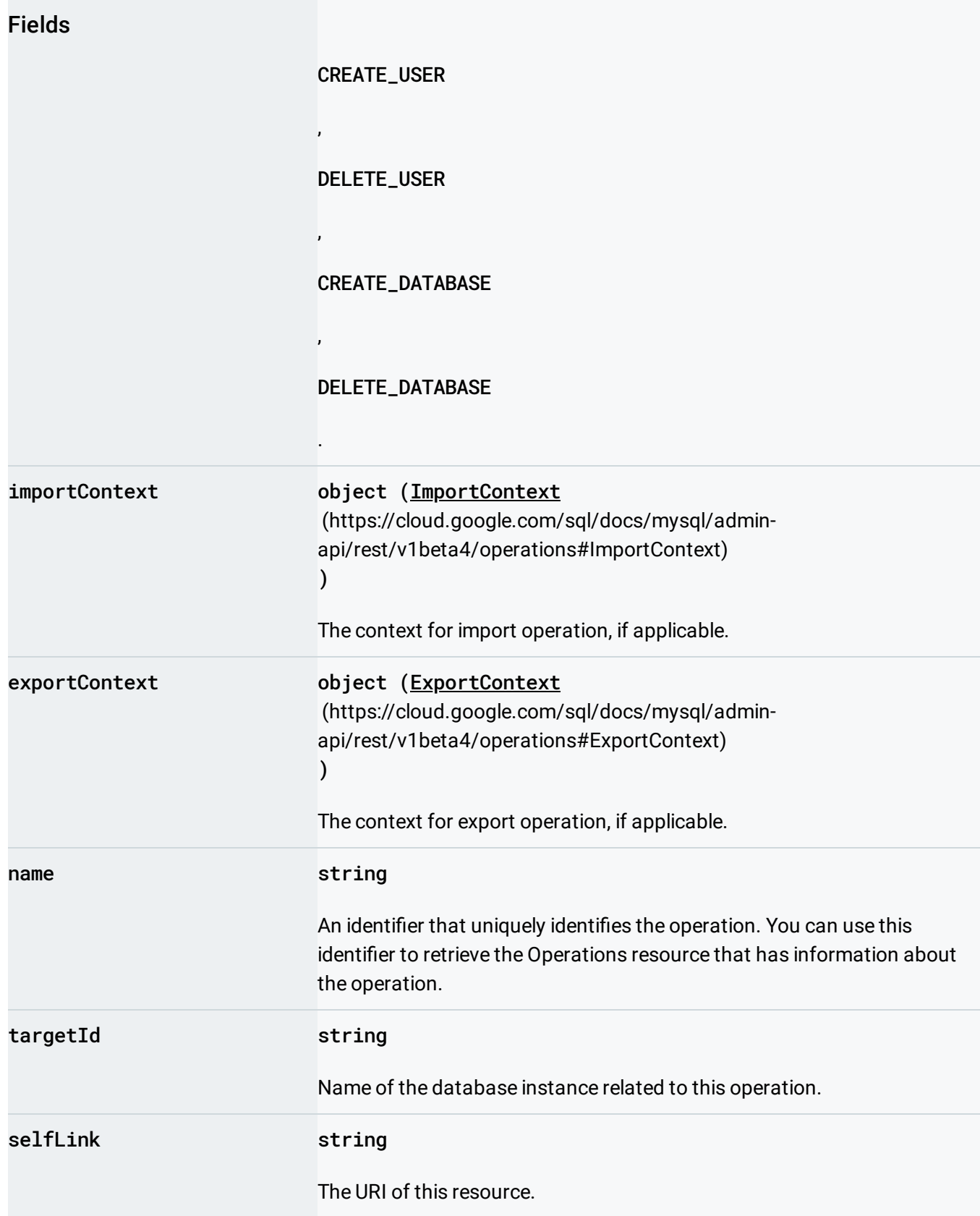

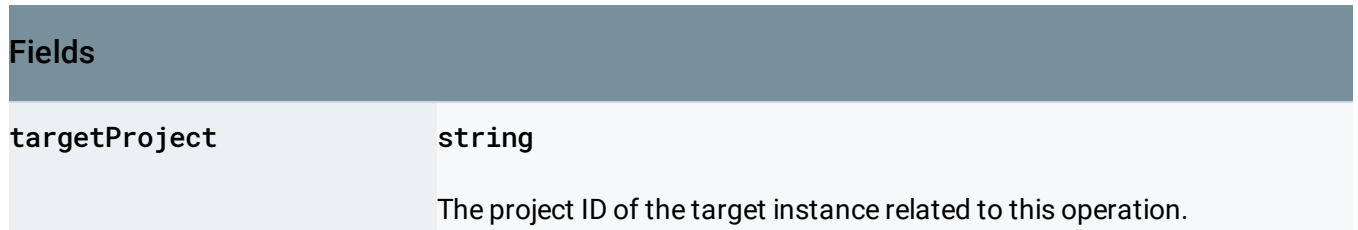

## <span id="page-5-0"></span>**SqlOperationStatus**

The status of an operation.

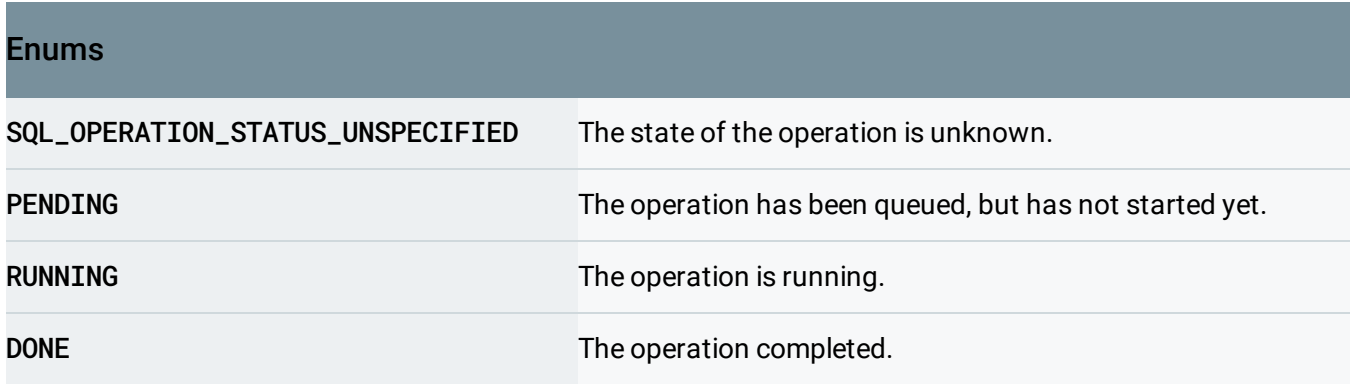

## <span id="page-5-1"></span>**OperationErrors**

Database instance operation errors list wrapper.

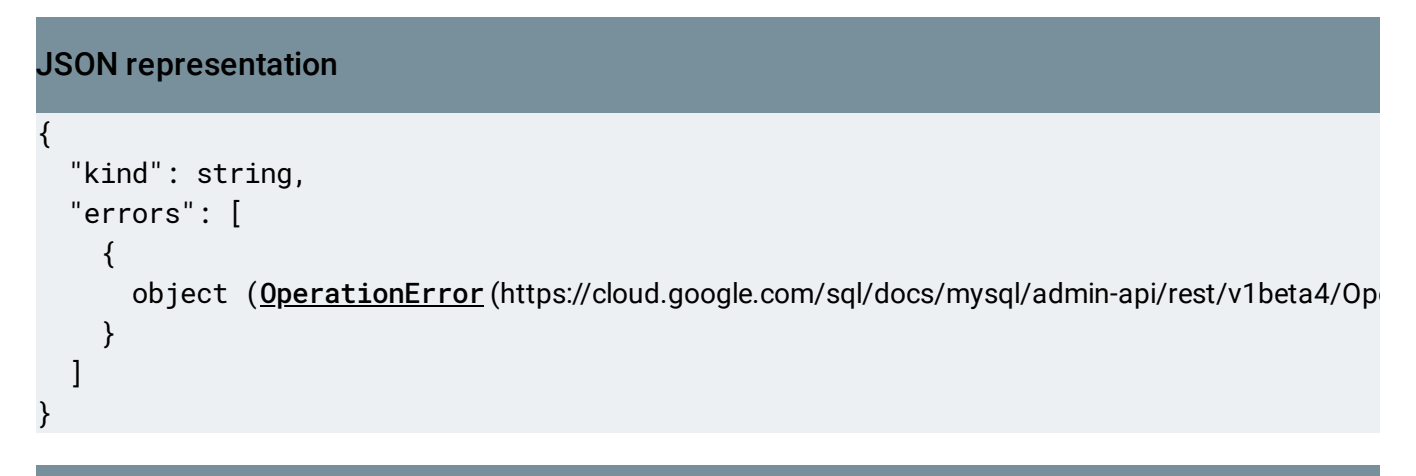

### Fields

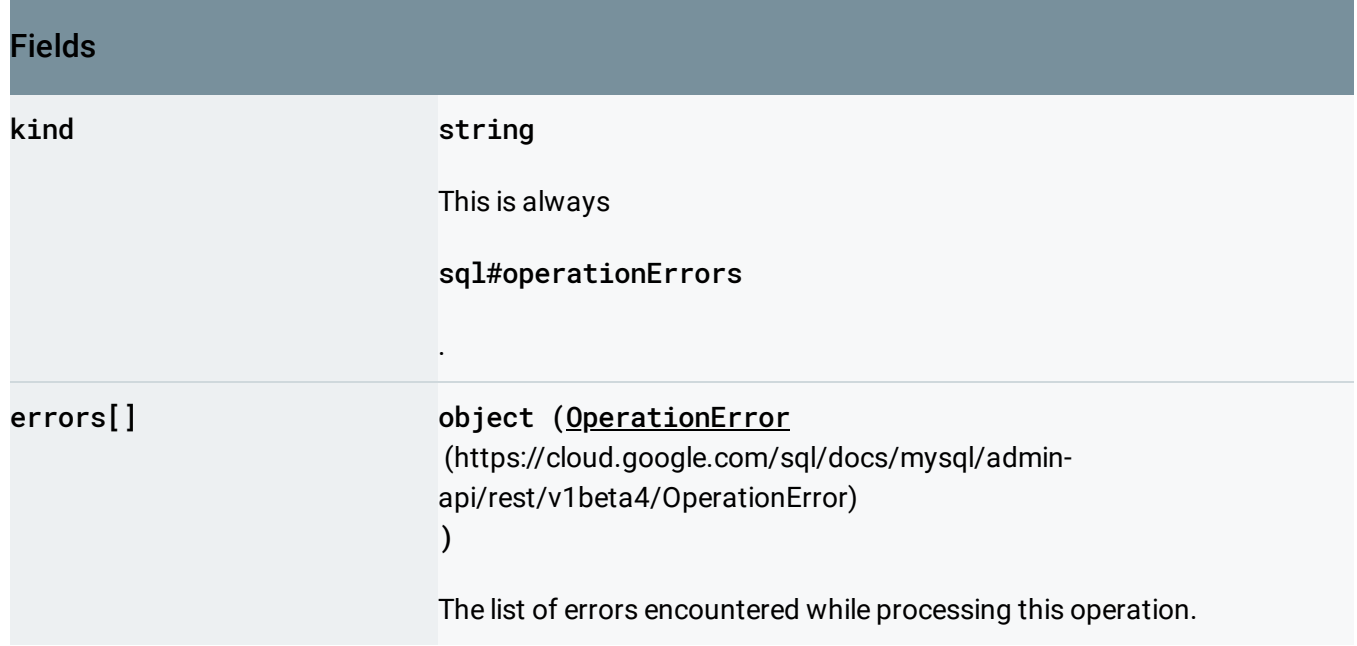

# <span id="page-6-0"></span>SqlOperationType

The type of Cloud SQL operation.

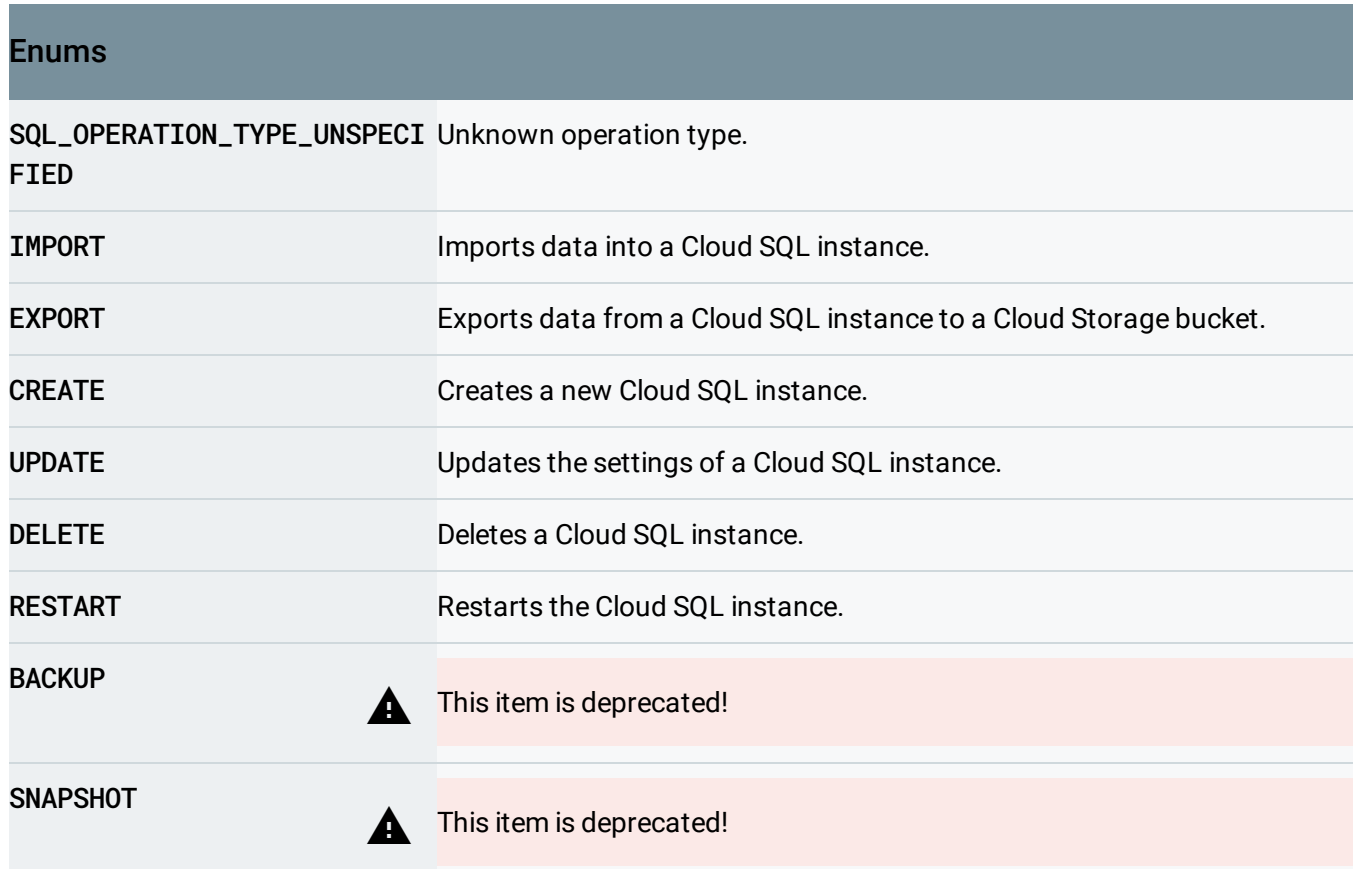

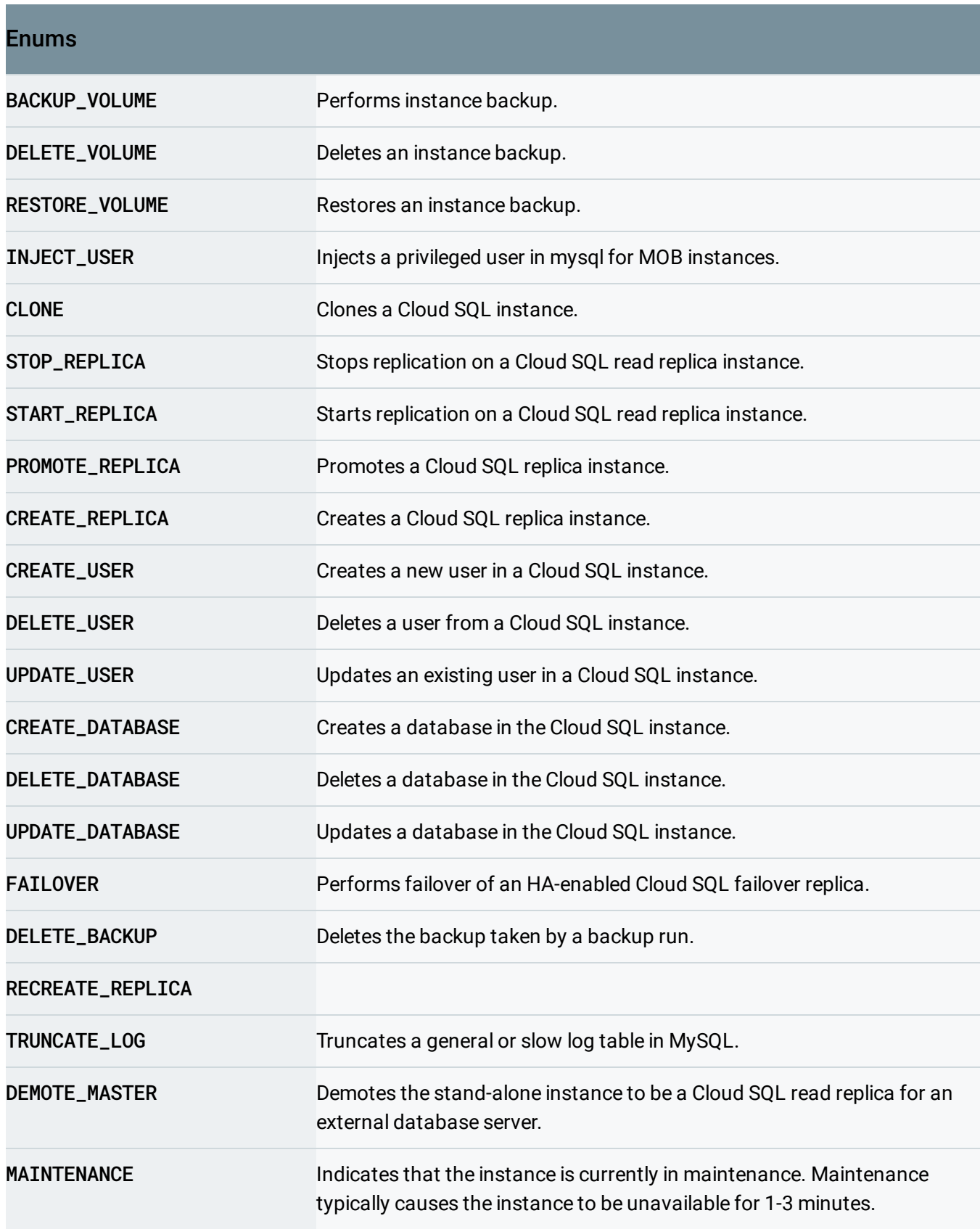

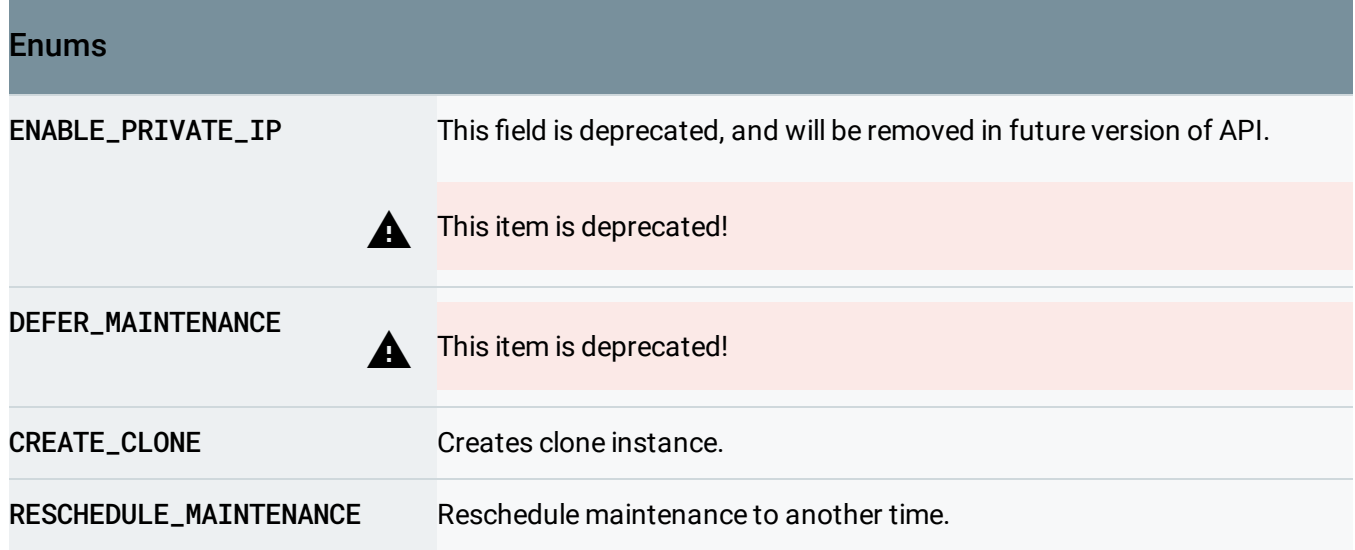

### <span id="page-8-0"></span>ImportContext

Database instance import context.

```
JSON representation
{
  "uri": string,
  "database": string,
  "kind": string,
  "fileType": enum (SqlFileType (https://cloud.google.com/sql/docs/mysql/admin-api/rest/v1beta4
  "csvImportOptions": {
    "table": string,
    "columns": [
      string
    ]
  },
  "importUser": string,
  "bakImportOptions": {
    "encryptionOptions": {
      "certPath": string,
      "pvkPath": string,
      "pvkPassword": string
    }
  }
}
```
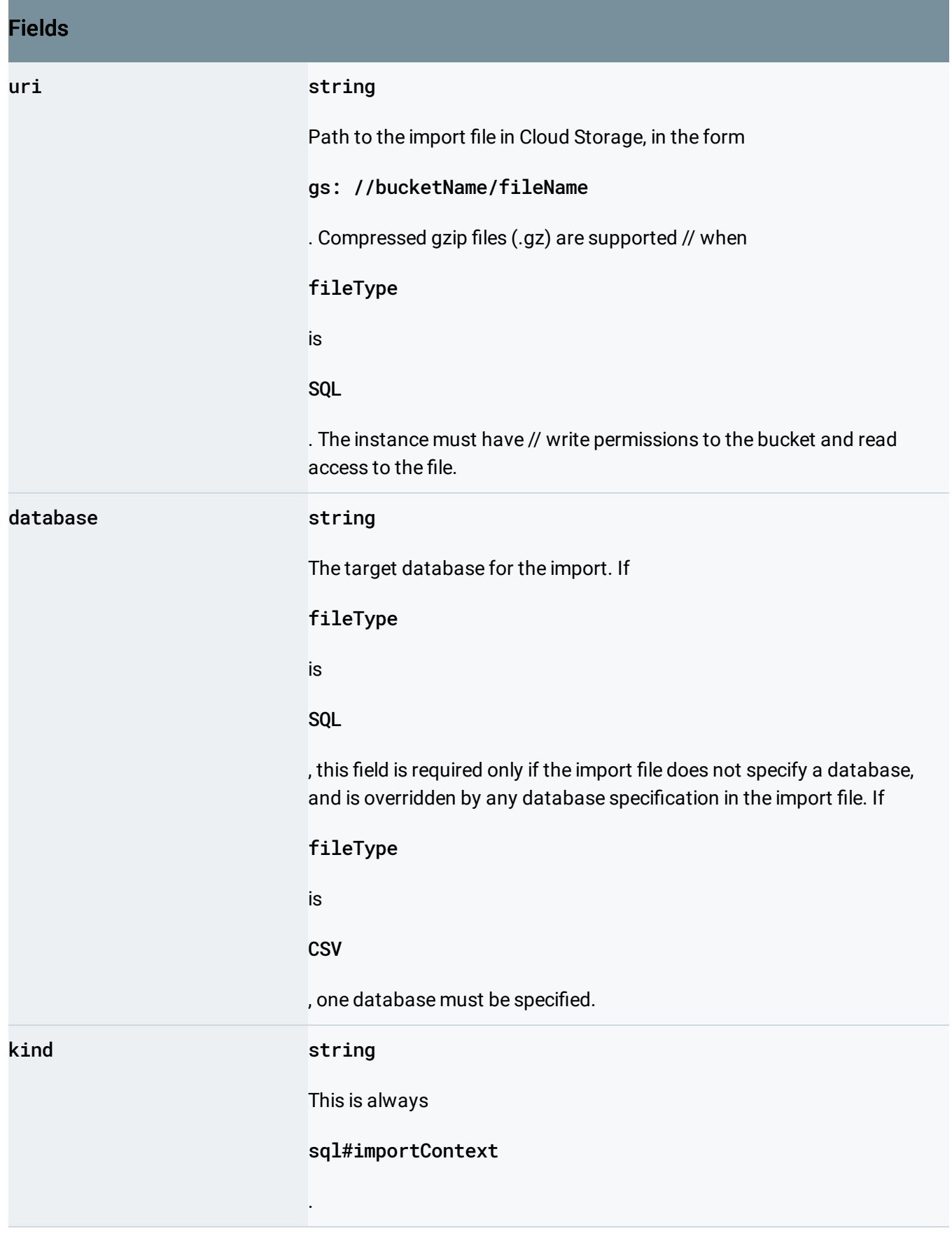

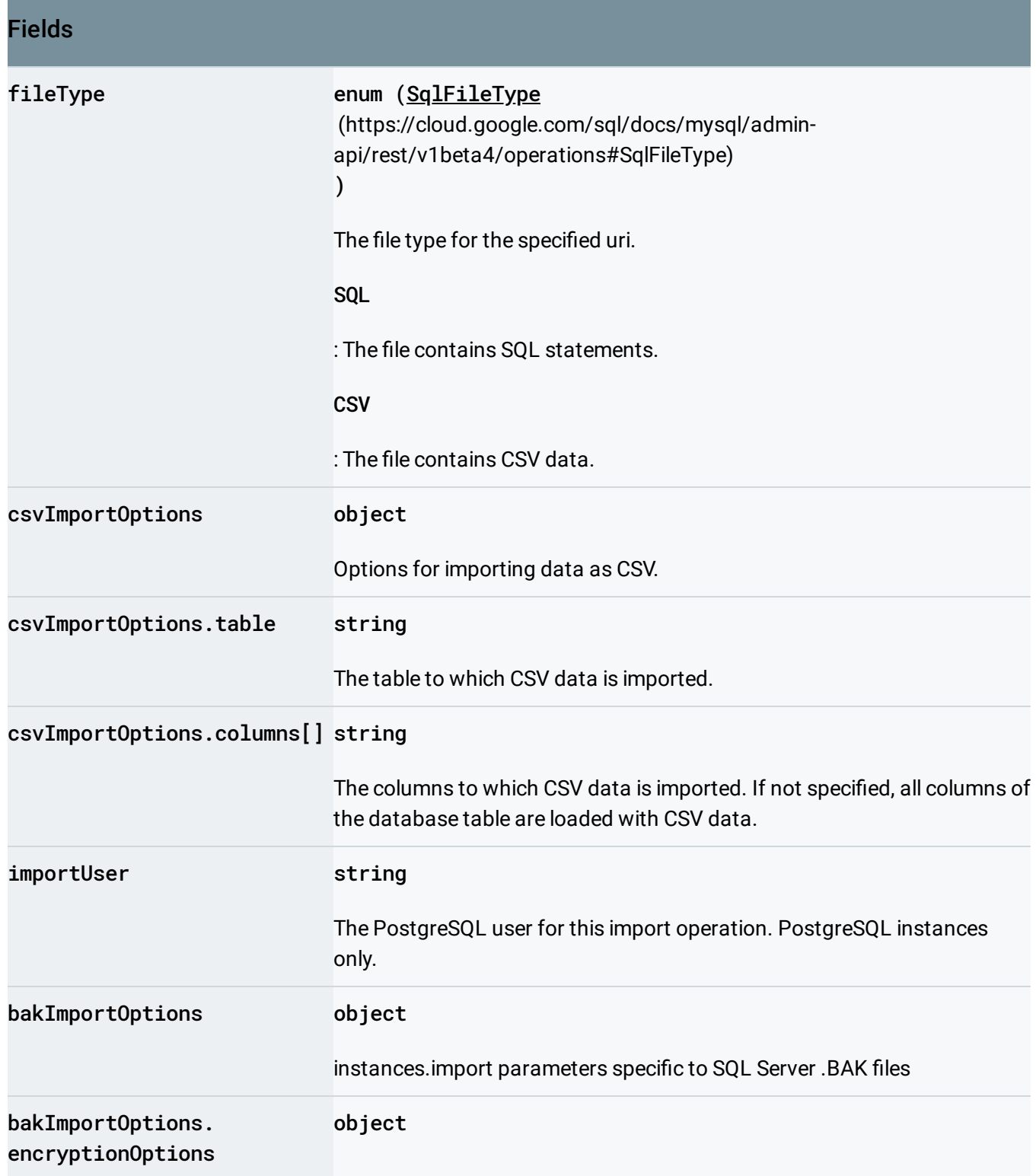

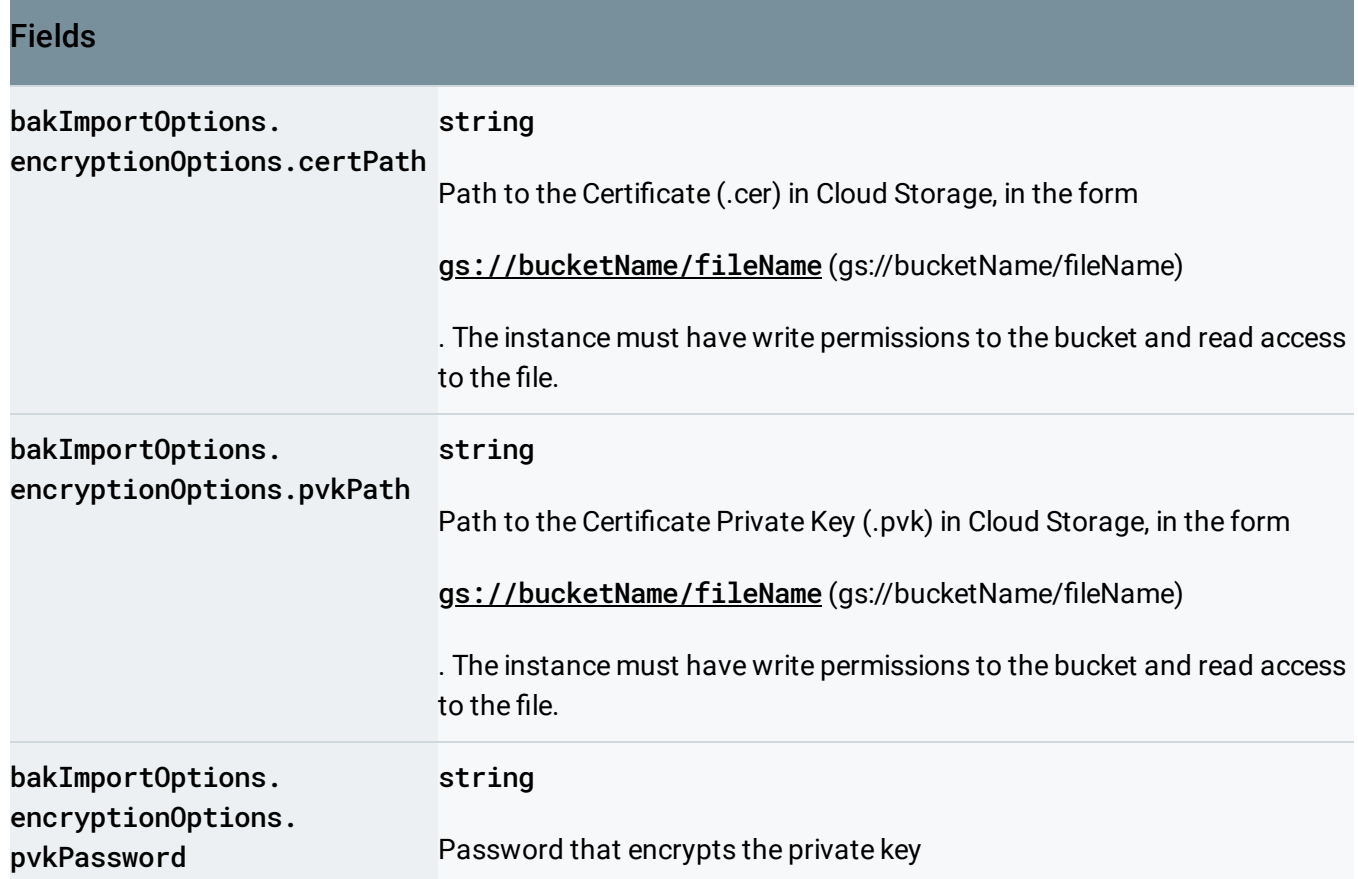

# <span id="page-11-1"></span>SqlFileType

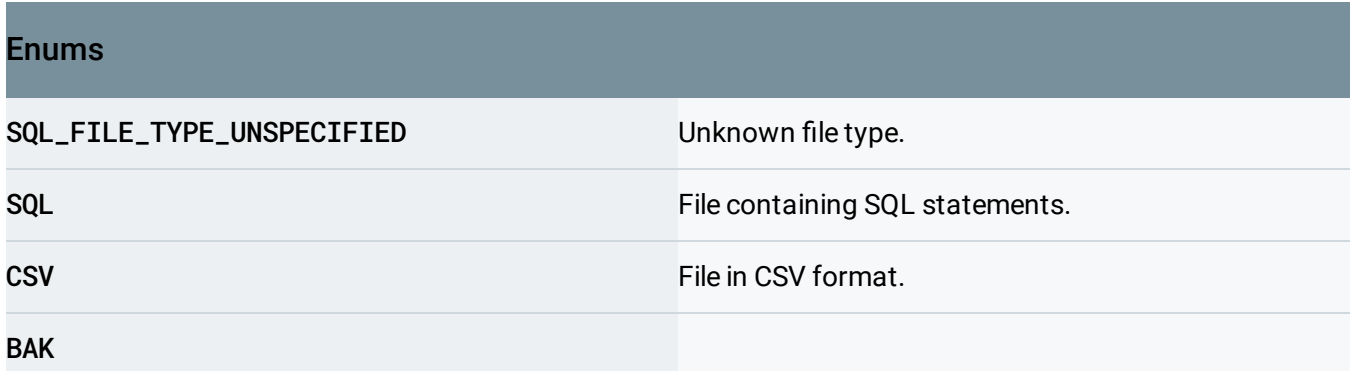

# <span id="page-11-0"></span>ExportContext

Database instance export context.

}

#### JSON representation

```
{
  "uri": string,
  "databases": [
    string
  ],
  "kind": string,
  "sqlExportOptions": {
    "tables": [
      string
    ],
    "schemaOnly": boolean,
    "mysqlExportOptions": {
      "masterData": integer
    }
  },
  "csvExportOptions": {
    "selectQuery": string
  },
  "fileType": enum (SqlFileType (https://cloud.google.com/sql/docs/mysql/admin-api/rest/v1beta4
```
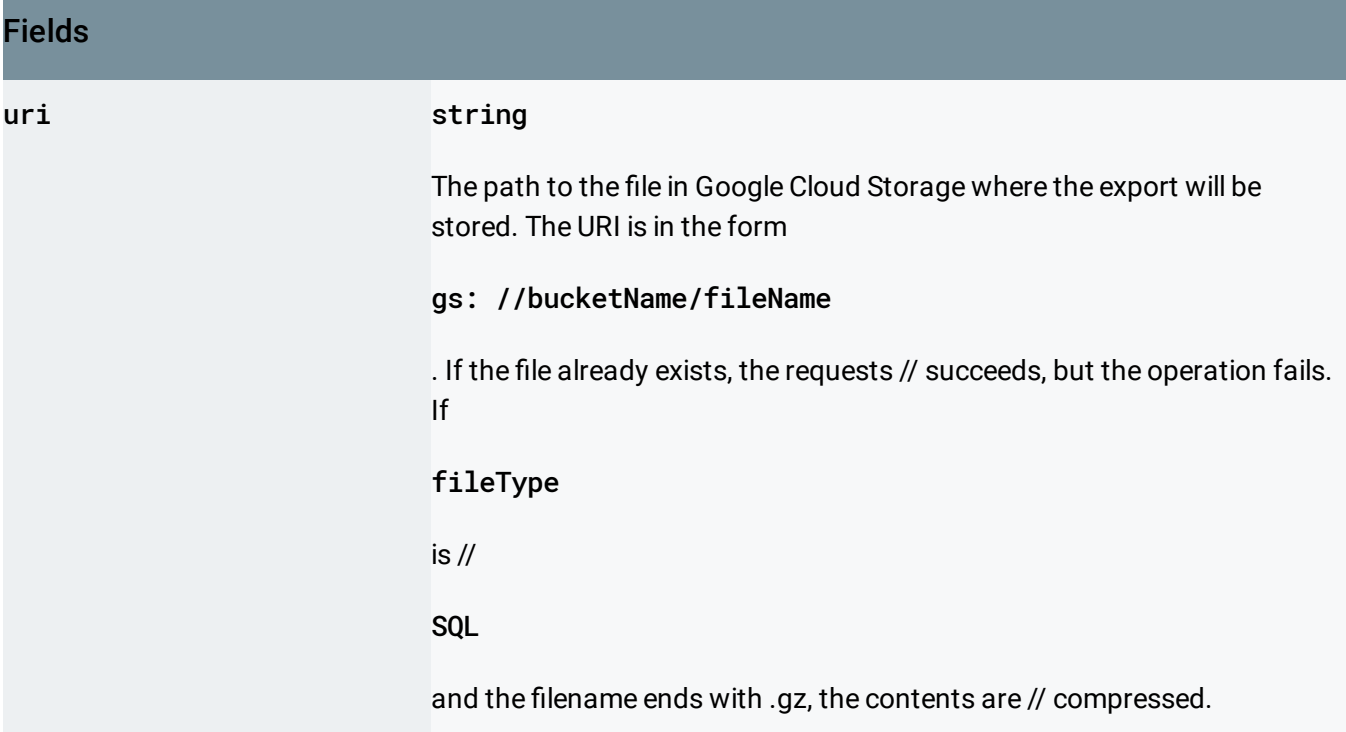

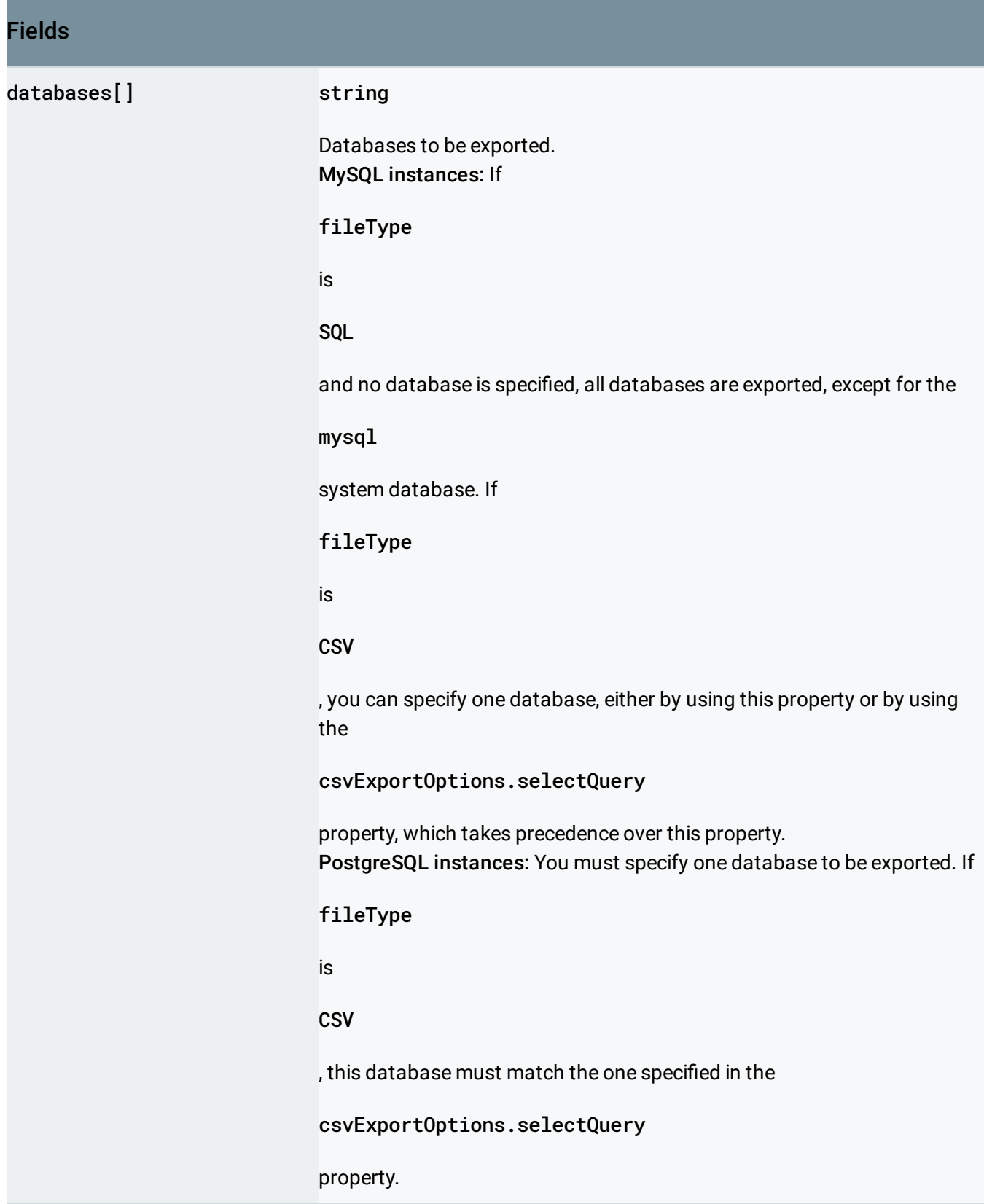

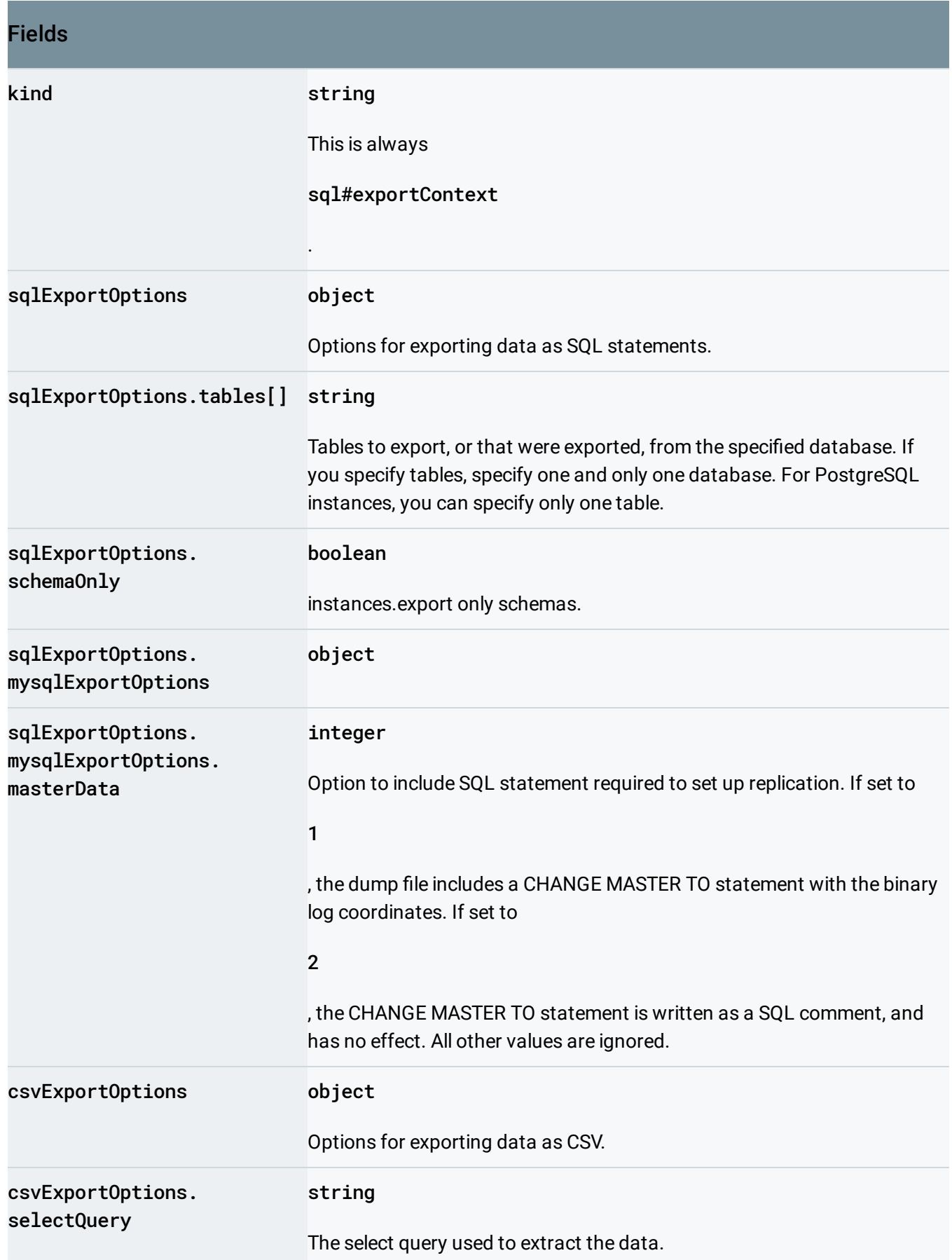

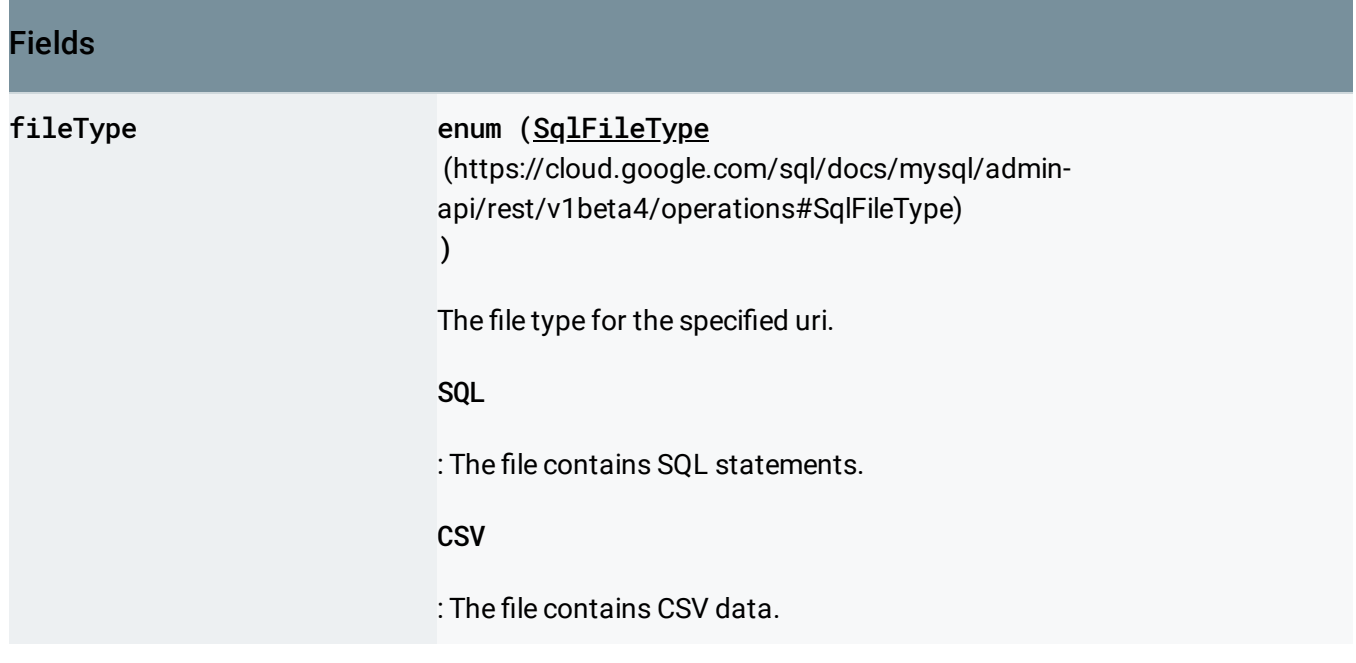

#### **Methods**

get [\(https://cloud.google.com/sql/docs/mysq](https://cloud.google.com/sql/docs/mysql/admin-api/rest/v1beta4/operations/get) instance. l/admin-api/rest/v1beta4/operations/get) Retrieves an instance operation that has been performed on an

list [\(https://cloud.google.com/sql/docs/mysq](https://cloud.google.com/sql/docs/mysql/admin-api/rest/v1beta4/operations/list) given Cloud SQL instance in the reverse chronological order of the l/admin-api/rest/v1beta4/operations/list) start time. Lists all instance operations that have been performed on the

Except as otherwise noted, the content of this page is licensed under the Creative Commons Attribution 4.0 License [\(https://creativecommons.org/licenses/by/4.0/\)](https://creativecommons.org/licenses/by/4.0/)*, and code samples are licensed under the Apache 2.0 License* [\(https://www.apache.org/licenses/LICENSE-2.0\)](https://www.apache.org/licenses/LICENSE-2.0)*. For details, see our Site Policies* [\(https://developers.google.com/terms/site-policies\)](https://developers.google.com/terms/site-policies)*. Java is a registered trademark of Oracle and/or its aliates.*

*Last updated December 9, 2019.*